## **Recovering pdf corrupt**

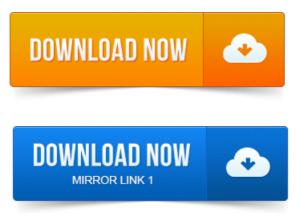

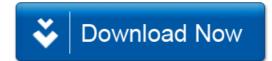